Подписано цифровой подписью: Директор школы М.М. Шмулевич Дата: 2023.08.28 09:54:02 +03'00'

> **Государственное бюджетное общеобразовательное учреждение средняя общеобразовательная школа № 606 с углубленным изучением английского языка Пушкинского района Санкт-Петербурга имени Героя Российской Федерации К.Ю.Сомова**

**Принята Педагогическим советом Протокол № 211 от 16.05.2023 г.** 

**«Утверждаю»**

**\_\_\_\_\_\_\_\_\_\_\_\_\_\_\_\_\_\_М.М.Шмулевич Приказ № 49.1 от 17.05.2023 г.**

# **РАБОЧАЯ ПРОГРАММА ВНЕУРОЧНОЙ ДЕЯТЕЛЬНОСТИ**

**«Компьютер у меня дома» (5-6 класс)**

# **(составлена на основе обновленного ФГОС ООО) 5 класс и (на основе ФГОС ООО) 6-9 класс**

*Составитель: Наумчик Наталья Валерьевна Учитель высшей квалификационной категории*

2023/2024 учебный год

# **I. Пояснительная записка**

 Образовательная программа «Компьютер у меня дома» имеет общеинтеллектуальную направленность.

На современном этапе становится актуальным знакомство школьников с проблемами информатизации и перспективами развития информационных технологий в современном мире. Основное назначение программы – расширенное овладение компьютерной грамотностью в изучении методов создания, редактирования, хранения изображений в памяти компьютера.

 **Актуальность** образовательной программы заключается в заинтересованности, желании самих школьников в дополнительных занятиях, социальном заказе родителей

 **Педагогическая целесообразность программы**. Содержание программы методически распределено по основным двенадцати тематическим разделам, что дает педагогу возможность последовательно знакомить учащихся с возможностями современных ИКТ. Автор имеет в виду углубленное и расширенное овладение компьютерной грамотностью в изучении создания WEB-страниц и WEB-сайтов.

#### **Цель программы** - *развитие практических навыков при работе с компьютером и программным обеспечением.*

## **Задачи:**

*Обучающие*

- овладение практическими способами работы с информацией, в изучаемой предметной области;
- освоение закономерностей использования информационных технологий в различных сферах человеческой деятельности;

#### *Развивающие:*

- развитие алгоритмического мышления, умений переводить получаемую информацию в знания для использования в своей деятельности;
- развитие интеллектуальных и творческих возможностей учащихся;

*Воспитательные* 

формирование разносторонних связей человека с окружающей природной средой;

## **Ожидаемые результаты (***у детей должны быть сформированы УУД):*

*Личностные результаты*

- принятие и освоение социальной роли обучающегося, развитие мотивов учебной деятельности и формирование личностного смысла учения;
- формирование информационной культуры и компьютерной грамотности учащихся;
- формирование основных теоретических и практических понятий как условия полноценного восприятия, анализа и оценки выполняемой работы.
- развитие самостоятельности и личной ответственности за свои поступки, в том числе в информационной деятельности, на основе представлений о нравственных нормах, социальной справедливости и свободе;
- формирование установки на безопасный и здоровый образ жизни;

## *Метапредметные результаты*

*Регулятивные универсальные учебные действия:*

составлять план решения учебной проблемы совместно с учителем;

- работать по плану, сверяя свои действия с целью, корректировать свою деятельность;
- в диалоге с учителем вырабатывать критерии оценки и определять степень успешности своей работы и работы других в соответствии с этими критериями.

*Познавательные универсальные учебные действия:*

- перерабатывать и преобразовывать информацию из одной формы в другую;
- формирование у учащихся целостного представления о мире техники в окружающем мире;
- развитие навыков анализа и осознанной ориентации в информационных потоках окружающего мира;

*Коммуникативные универсальные учебные действия:*

- договариваться и приходить к общему решению в совместной деятельности;
- расширять технический словарь ученика для грамотного общения;
- стимулирование интереса и любознательности;

#### *Предметные результаты:*

К концу первого года обучения учащиеся *должны*:

*Знать:*

- виды информационных процессов, примеры источников и приемников информации;
- назначение устройств и программный принцип работы компьютера;
- основные понятия и термины информатики в области дизайна;
- назначение и функции информационных и коммуникационных технологий;
- приемы обработки текста и фотоматериалов;

*Уметь:*

- выполнять простейшие операции над объектами (текстом, рисунками);
- открывать, переименовывать, сохранять, копировать и перемещать объекты файловой системы;
- пользоваться меню, окнами, справочной системой;
- применять меры антивирусной безопасности;
- искать, сохранять и считывать информацию с технических носителей;
- уметь создавать и оформлять компьютерные презентации;
- создавать рисунки, чертежи, обрабатывать фотографические объекты с использованием основных операций графических редакторов;

#### **Отличительные особенности** программы «Компьютер у меня дома»

от уже существующих – «Основы компьютерной грамотности», «Новые компьютерные технологии и Интернет» - состоят в том, что уделяется большое внимание различным формам деятельного освоения и практического применения полученных знаний. Таким образом, не только расширяется информированность учащихся в данной области, но и повышается степень компетентности (углублённый уровень).

#### **Сроки реализации программы**.

Программа рассчитана на 34 часа для учащихся возрастной группы от 11 до 13 лет.

**Режим занятий.** Занятия проводятся во второй половине дня в течение 45 минут.

#### **Формы организации занятий**

 фронтальная (используется в теоретической части занятий: при проведении бесед, лекций);

- групповая (используется при проведении практических и игровых занятий, при использовании проектных методов)
- индивидуальная (применяется в личностном общении с учителем и при выполнении индивидуальных практических работ).

#### **Основными критериями оценки** работы учащихся является:

- степень подготовленности школьников к самореализации в сфере ИКТ
- уровень (начальный, средний, высокий) теоретической, технической, художественной подготовки учащихся
- результативность участия школьников в районных, городских конкурсах и олимпиадах.

Проверка усвоения материала проводится посредством наблюдения за результатом выполненной работы и тестирования.

#### **Формы подведения итогов обучения**

- итоговая выставка графических и издательских работ, компьютерных презентаций
- представление лучших работ в конкурсах ежегодного районного Фестиваля по информатике.

#### **II. Учебно – тематический план программы внеурочной деятельности**

#### **«Компьютер у меня дома»**

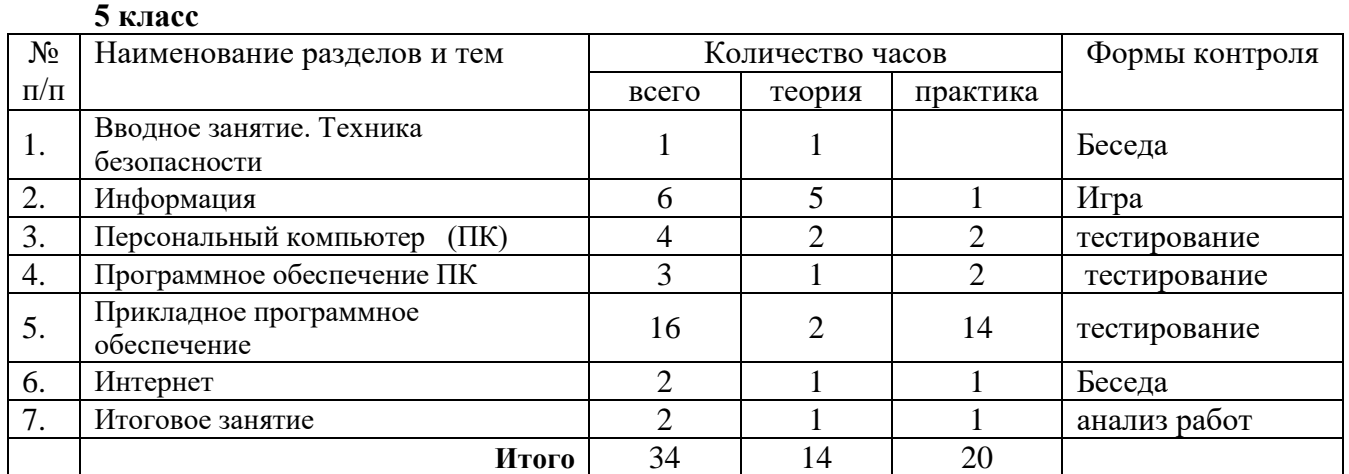

#### 6 класс

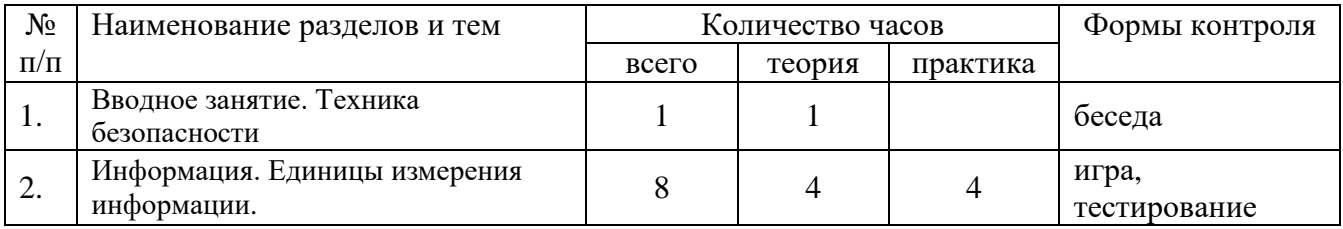

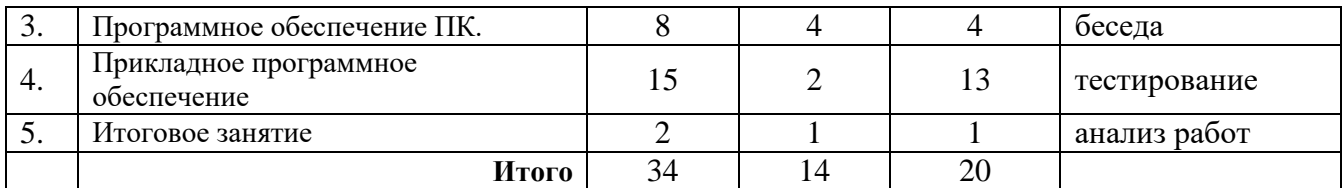

# **III. Календарное планирование программы «Компьютер у меня дома»**

# **5 класс**

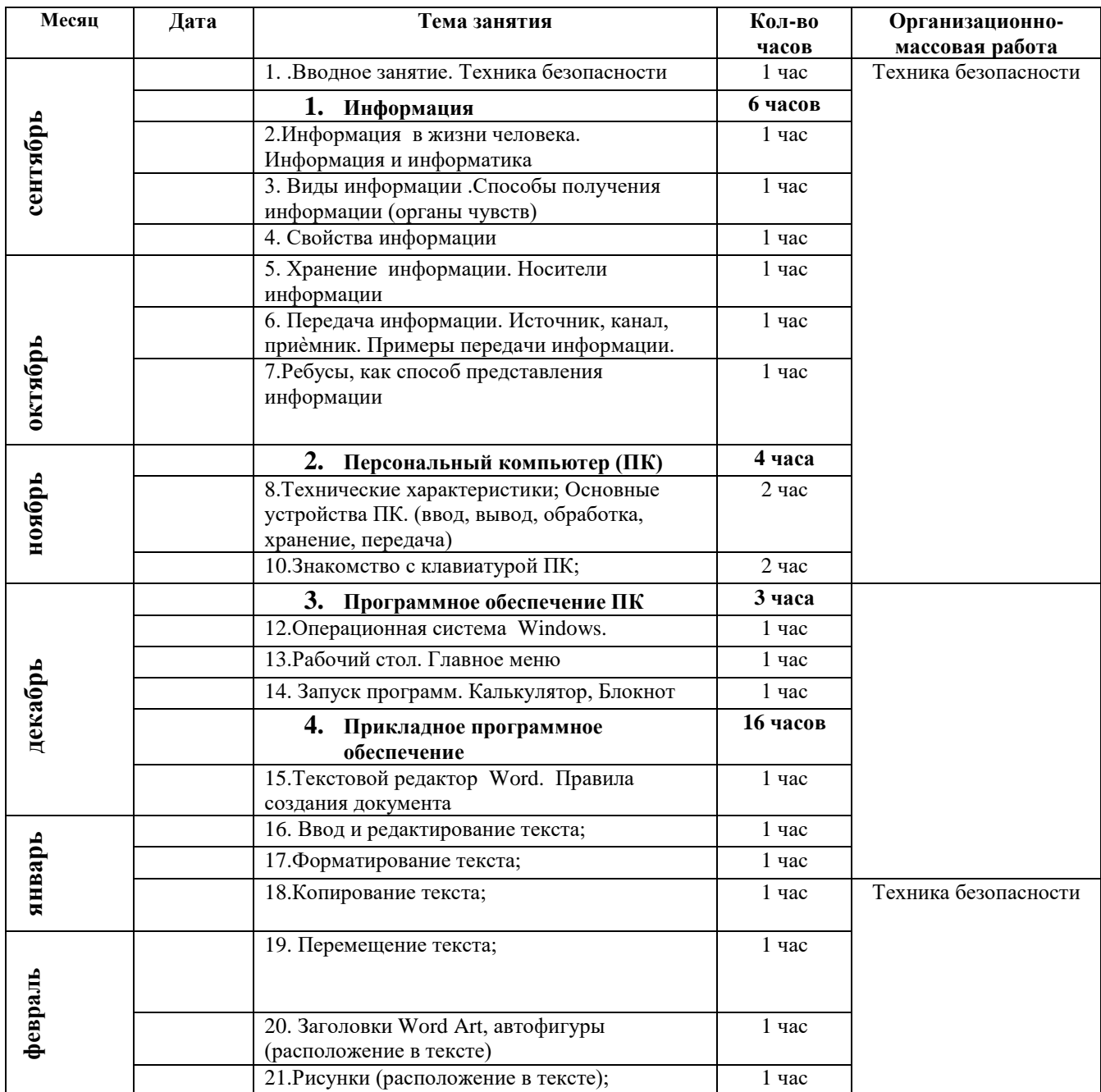

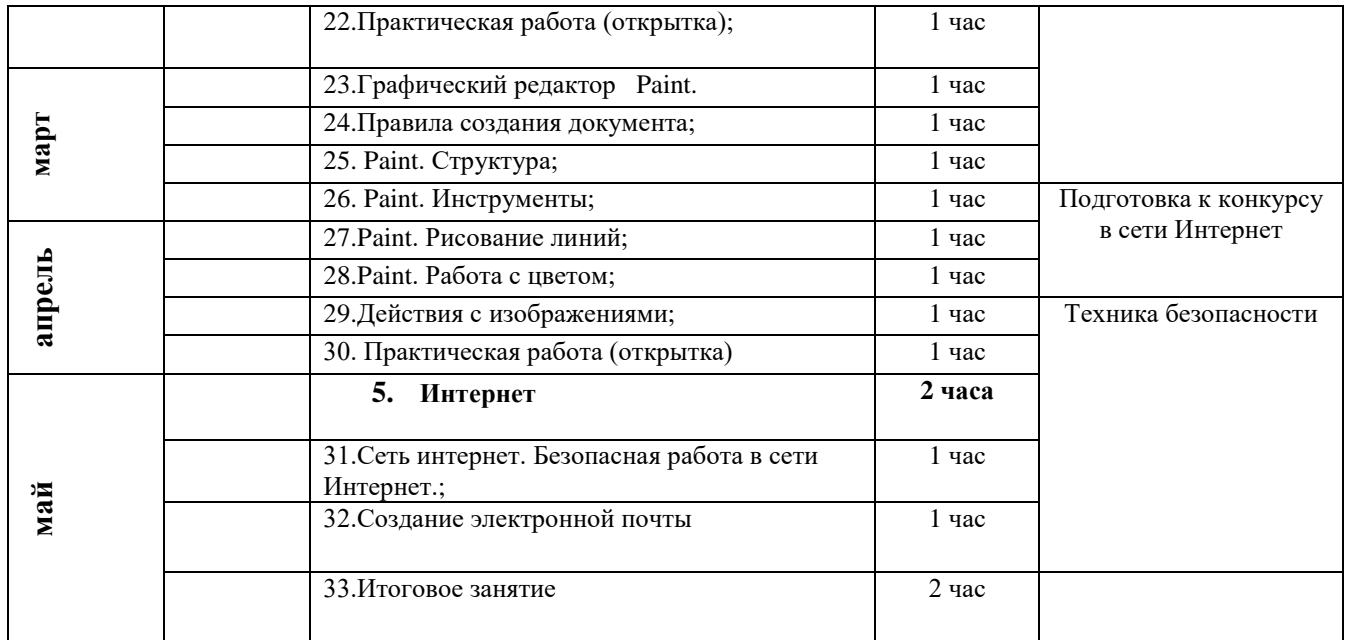

#### **6 класс**

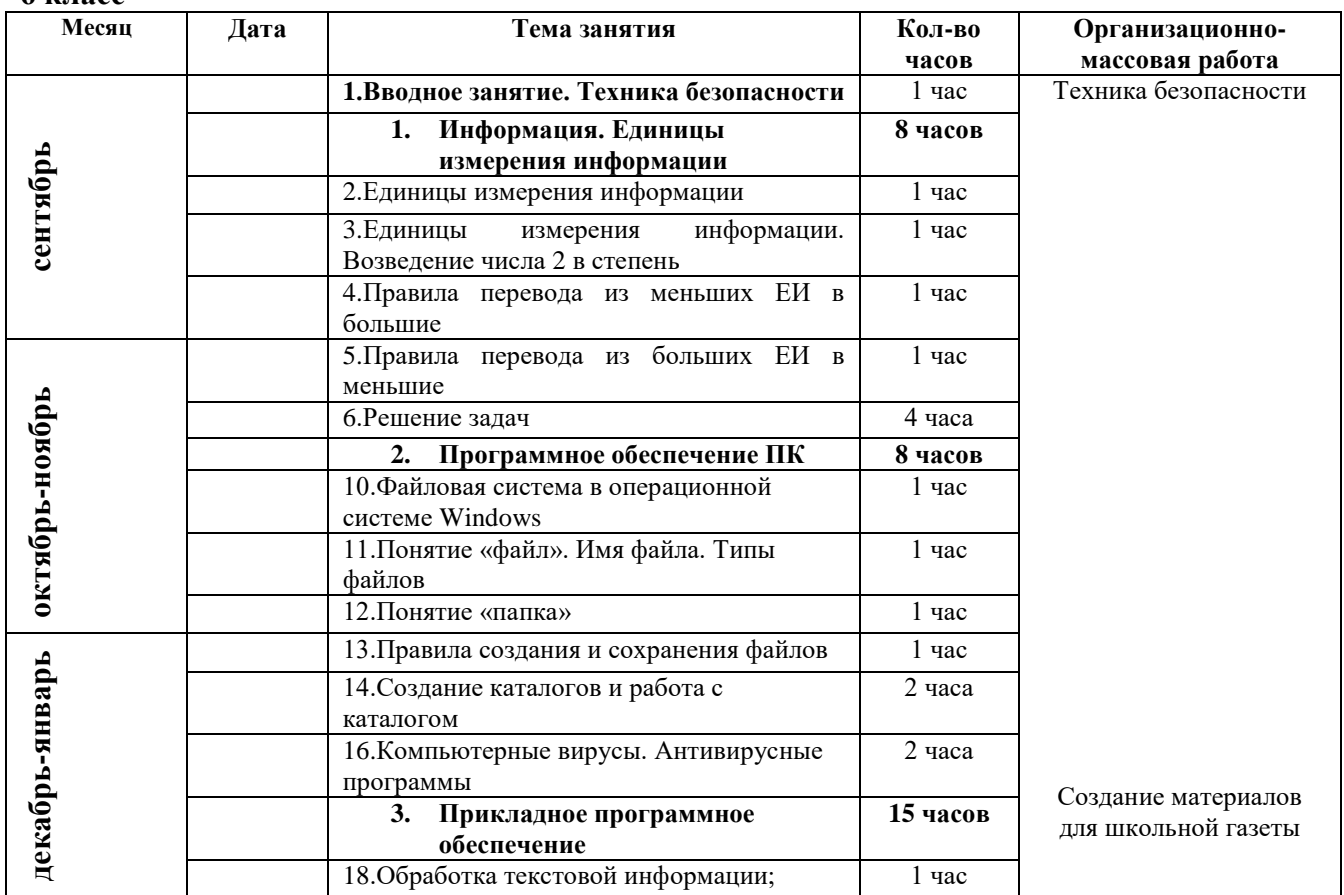

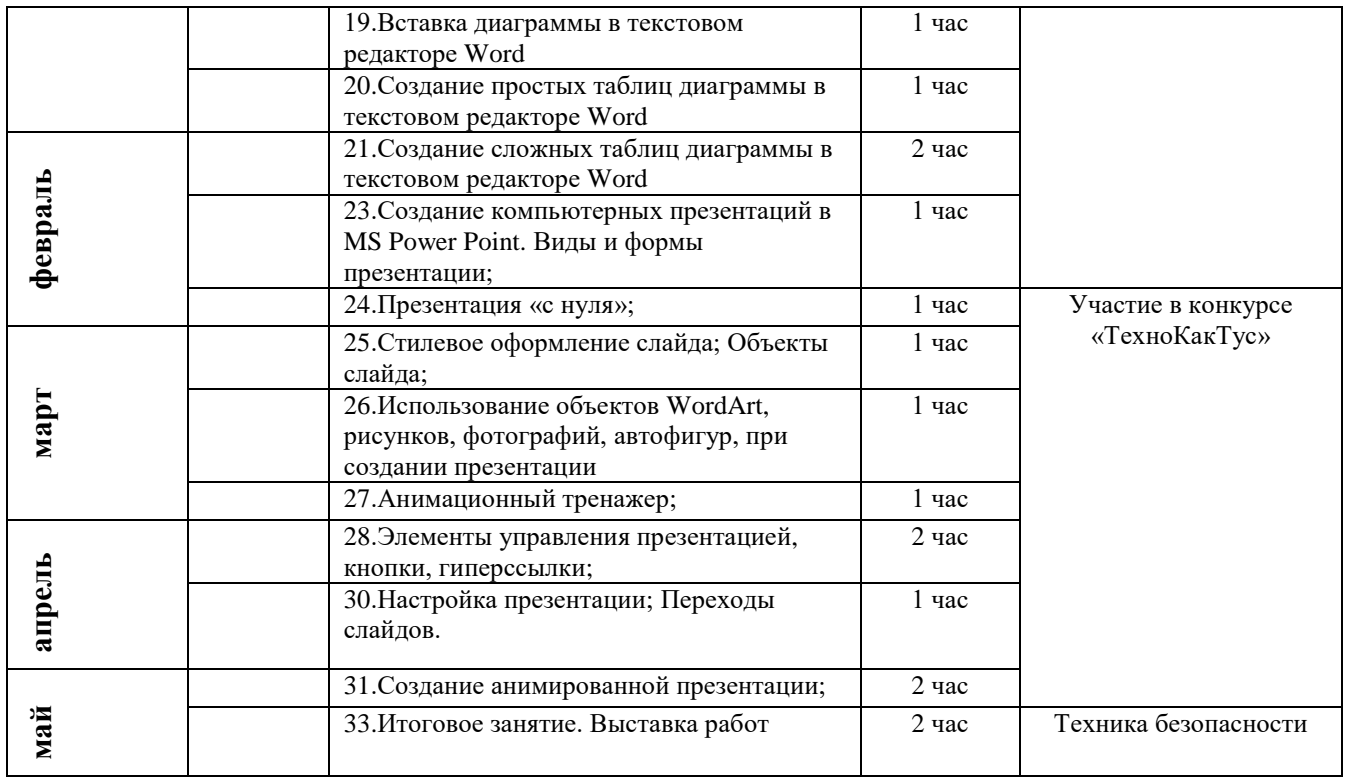

## **IV. Содержание дополнительной образовательной программы**

**5 класс**

**1. Вводное занятие** (1 час).

*Теория.* Что изучает предмет **«**Информатика». Техника безопасности (1 час).

**2. Информация** (6 часов).

*Теория.* Виды информации. Способы восприятия информации. Свойства информации. Действия над информацией. (5 час).

*Практика.* Решение и составление ребусов. (1 час).

## **3. Персональный компьютер (ПК)** (4 часа).

*Теория.* История появления вычислительной техники. Устройства компьютера. Устройства ввода, вывода, обработки, хранения и передачи информации (2 часа). *Практика.* Персональный компьютер – технические характеристики.

Составляющие устройства. Знакомство с клавиатурой. Клавиатурный тренажер. Компьютерные логические игры. (2 часа).

# **4. Программное обеспечение ПК** (4 часа).

*Теория.* Операционная система. Окна. (3 час).

*Практика.* Рабочий стол. Запуск программ. Калькулятор, Блокнот (1 час)

**5. Прикладное программное обеспечение** (16 часов).

*Теория.* Обработка текстовой и графической информации Текстовый редактор Word. Правила создания документа. Графический редактор Paint. Правила оформления документа.(2 час).

*Практика* Текстовый редактор Word. Правила создания документа. Ввод и редактирование текста. Форматирование текста, страницы, абзаца. Копирование, перемещение текста. Объекты ТР. Автофигуры, виды, вставка, оформление, эффекты, создание рисунка с использованием автофигур. Рисунки, вставка,

оформление, расположение в тексте. Создание грамоты, диплома, поздравительной открытки. Обмен объектами между приложениями. Зачетная работа. Демонстрация и обсуждение работ.

Графический редактор Paint. Возможности, структура, инструменты, рисование линий, прямоугольников, окружностей, овалов, замкнутых поверхностей. Заливка, подбор цветов, создание изображений, копирование, перемещение, поворот, наклон объектов. Работа с лупой. Вставка и редактирование изображений из других приложений. Зачетная работа. Демонстрация и обсуждение работ. Организация выставки (14 часов).

#### **6. Интернет** (2 часа).

*Теория.* Интернет**.** Знакомство со всемирной паутиной. Что такое WWW? Безопасность в сети Интернет.

*Практика***.** Поиск информации в сети интернет. Создание электронной почты.

## **7. Итоговое занятие** (2 час).

*Теория.* Анализ работы объединения. Выставка работ. Награждение победителей.

*Практика.* Повторение изученного материала. Закрепление навыков работы на ПК

(1 час)

(1 час)

#### **6 класс**

## **1. Вводное занятие** (1 час).

*Теория.* Что изучает «Информатика». Техника безопасности.

**2. Информация. Единицы измерения информации** (8 часов).

*Теория.*Единицы измерения информации. Правила перевода. (4 час).

*Практика.* Решение задач и примеров. (4 час).

## **3. Программное обеспечение ПК** (8 часов).

*Теория.* Файловая система. Имя файла. Типы файлов. Создание папок и каталогов. (4 час).

*Практика.* Рабочий стол. Запуск программ. Калькулятор, Блокнот (4 час)

## **4. Прикладное программное обеспечение** (15 часов).

*Теория.* Обработка текстовой и графической информации Текстовый редактор Word. Правила создания документа. Правила оформления документа. MS Power Point. Компьютерные презентации. Правила создания презентации. Правила оформления презентации.(2 час.)

*Практика* Текстовый редактор Word. Правила создания документа. Ввод и редактирование текста. Форматирование текста, страницы, абзаца. Копирование, перемещение текста. Объекты ТР. Автофигуры, виды, вставка, оформление, эффекты, создание рисунка с использованием автофигур. Рисунки, вставка, оформление, расположение в тексте. Создание грамоты, диплома, поздравительной открытки. Обмен объектами между приложениями. Зачетная работа. Демонстрация и обсуждение работ.

Создание презентации. Оформление презентации. Расположение обьектов на слайдах. Управление презентацией. Настройка анимации. Показ презентации. Организация выставки (13 часов).

#### **7. Итоговое занятие** (2час).

*Теория.*Анализ работы объединения. Выставка работ. Награждение победителей. (2 час)

## **V. Методическое обеспечение дополнительной образовательной программы «Компьютер у меня дома»**

Программа написана с опорой на содержание основного образования. В процессе освоения дополнительной образовательной программы педагог может выбрать различные формы и методы проведения занятий, которые помогут поднять общекультурный уровень учащихся, развить их творческую и познавательную активность. Теоретическая и практическая части программы дополняют друг друга.

Адаптационный механизм реализации программы, в целом обозначает общие культурологические подходы к проблеме развития гармоничной личности. В частности, методическое обеспечение программы включает следующие элементы:

- Программа обеспечивается различными видами методических разработок (теоретических и практических занятий, бесед, игр и др.)
- В программе предусматривается широкое применение печатной продукции (фотографии, видовые художественные календари, слайд-пакеты, готовые презентации)
- Дидактический материал программы способствует успешному осмыслению и решению задач программы (таблицы, схемы, тесты, раздаточный материал, опорные конспекты)

## **Методы организации учебно-воспитательного процесса**

Педагог на занятиях использует следующие методы обучения:

- Объяснительно-иллюстративные (рассказ, беседа, инструктаж, демонстрация примеров обработки графических и текстовых материалов, компьютерных презентаций)
- Частично-поисковый (наблюдение, обобщение, выбор варианта оформления работы)
- Исследовательский (мониторинг, сравнительный анализ)

#### **Материальное обеспечение программы**

При проведении лабораторных, практических и творческих работ рекомендуется:

- соблюдать правила техники безопасности;
- использовать техническое оснащение, соответствующее требованиям СанПина (занятия должны проводиться в специально оборудованном, хорошо освещённом помещении;
- у каждого учащегося должно быть своё рабочее место;
- для успешной работы на каждом занятии школьники должны иметь необходимые инструменты и принадлежности;
- продолжительность занятия не должна превышать санитарные нормы, должно осуществляться регулярное проветривание помещения).

## **Техническое оснащение занятий:**

Занятия проводятся в специально оборудованном, хорошо освещенном помещении. У каждого учащегося - свое рабочее место.

#### **Оборудование:**

Столы, стулья, учебная доска, компьютеры.

#### **Инструменты и материалы:**

Интерактивная доска, диски, проектор, фототехника, учебная тетрадь.

## **VI. Список литературы.**

#### **YI. I.Список литературы для педагогов**

- 1. Бородин М.Н. Программы для общеобразовательных учреждений. 2-11 классы. М.: БИНОМ. Лаборатория знаний. 2006.
- 2. Давыдов В.В., Рубцов В.В. Тенденции информатизации образования./Сов. педагогика. 1990. -№ 2. -С. 20-43.
- 3. Информатика в играх и задачах. 1 класс (1-4). Методические рекомендации для учителя. – М.: Баласс, Экспересс, 1998. – 146 с.
- 4. Информатика. Методическая газета для учителей информатики: ИД «Первое сентября».
- 5. Стрелкова Л.М. Photoshop, Практикум. -М.: Интеллект-Центр, -2004. -96 с.
- 6. Угринович Н.Д. и др. Практикум по информатике и информационным технологиям. Учебное пособие. – М.: БИНОМ, 2003, 2004, 2005;
- 7. Хуторской А.В. Развитие одарённости школьников: Методика продуктивного обучения: Пособие для учителя. – М.: Гуманит. Изд. Центр ВЛАДОС, 2000. – 320 с.
- 8. Челак Е.Н., Конопатова Н.К. Развивающая информатика. Рабочая тетрадь для 1 класса: Ч.1. – М.: Лаборатория Базовых Знаний, 2000. – 64 с.
- 9. Windows-CD. Угринович Н.Д. Компьютерный практикум на CD-ROM. М.: БИНОМ, 2004, 2005.

## **YI.II. Список литературы, рекомендованный учащимся**

- 1. Информатика в лицах: исторические зарисовки к урокам информатики. М.: Чистые пруды, 2005. 32 с. (Библиотечка «Первого сентября»).
- 2. Семакин И.Г., Вараскин Г.С. Информатика. Структурированный конспект базового курса. – М.: Лаборатория Базовых Знаний, 2004.
- 3. Суворова Н.И. "Информатика в играх и задачах". Учебник-тетрадь. 3 класс. Ч. 1-4. М.: «Баллас», 1997.
- 4. Тур С.П., Бокучаева Т.П. Первые шаги в мире информатики. Рабочая тетрадь для 1 класса, - С-Пб,: «БХВ-Петербург», 2002,-104 с.
- 5. Тур С.П., Бокучаева Т.П. Первые шаги в мире информатики. Рабочая тетрадь для 2 класса, - С-Пб,: «БХВ-Петербург», 2002,-112 с.
- 6. Тур С.П., Бокучаева Т.П. Первые шаги в мире информатики. Рабочая тетрадь для 3 класса, - С-Пб,: «БХВ-Петербург», 2002,-120 с.